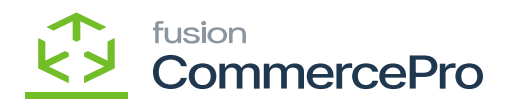

## **S3 Images**  $\pmb{\times}$

Upload images into Amazon Web Services (AWS) to sync items and composite items in Acumatica.

This feature allows merchants to store image files for stock and non-stock items in AWS rather than Acumatica, reducing impact on storage limits. Image URLs can be shared across ecommerce channels to maximize product visibility.

- To access **[S3 IMAGES]** you must enable the check box for S3 Images under CommercePro Features.
- Click on **[Save].**

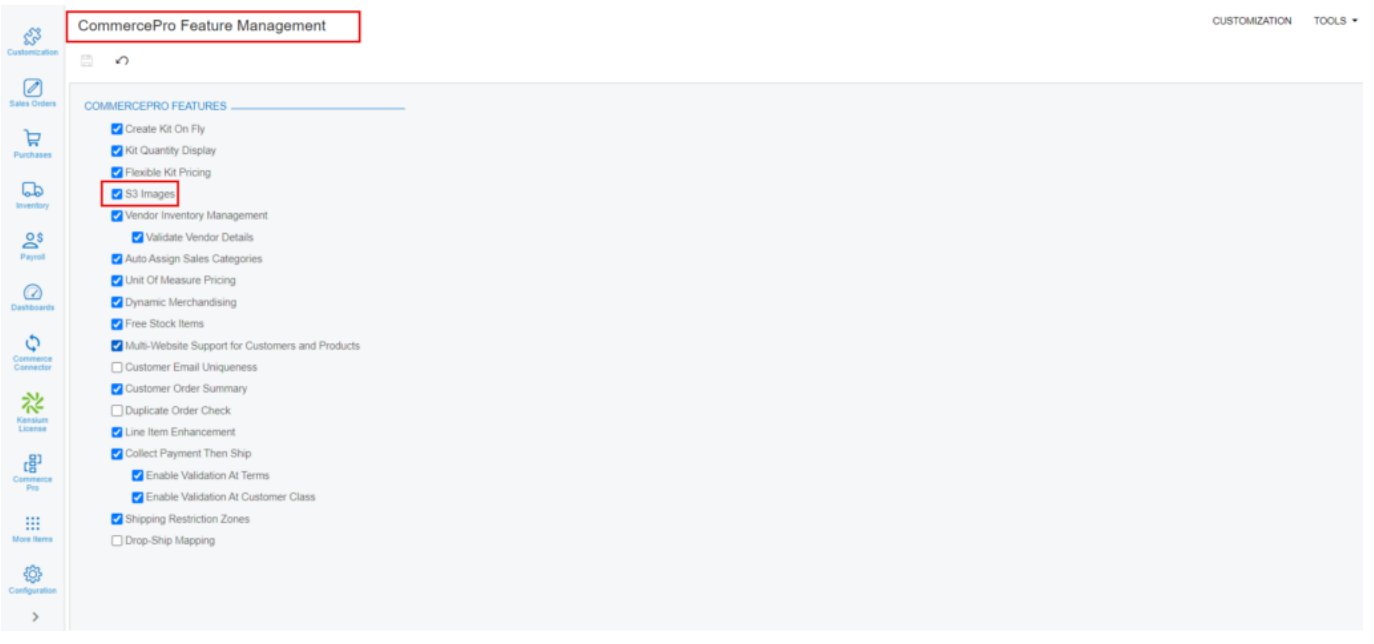

CommercePro Features

Upon enabling the check box, navigate to AWS.

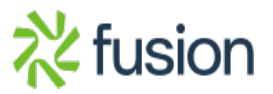